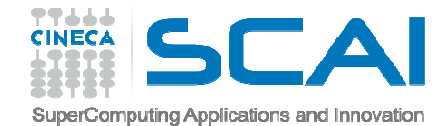

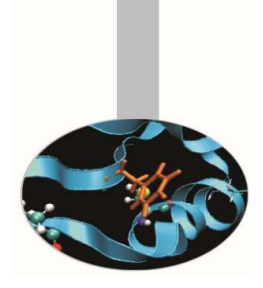

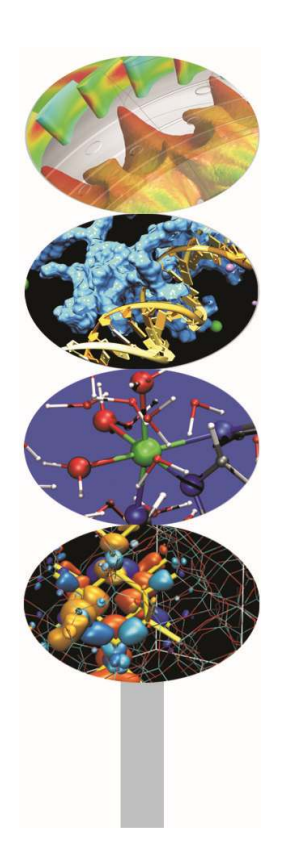

# Sinonimi

#### *Introduction to modern Fortran*

Maurizio Cremonesi, *CINECA*

*Maggio 2017*

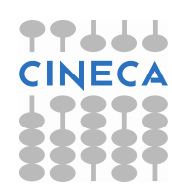

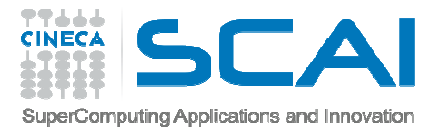

# SINONIMI: SINTASSI DI BASE

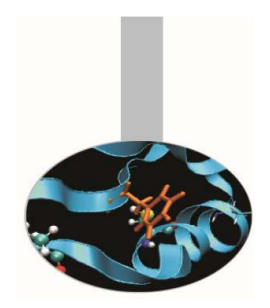

I sinonimi, o POINTER, non sono altro che nomi cui è associato un tipo ed eventualmente un rango.

- Ad un sinonimo corrisponde uno spazio in memoria *solo dopo che è stato associato* ad un altro oggetto. Per questo motivo abbiamo tradotto con la parola sinonimi i POINTER Fortran.
- I sinonimi possono essere associati ad altri sinonimi o ad altre entità dello stesso tipo, purché abbiano l'attributo TARGET.

```
TYPE puntoREAL(8) :: x=0, y=0END TYPE puntoTYPE(punto), POINTER :: pt, pq
TYPE(punto), TARGET :: p1, p2
```

```
pt \Rightarrow p1pq \Rightarrow p2
```
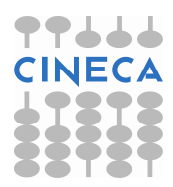

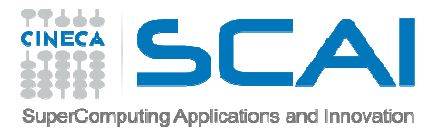

# SINONIMI: SINTASSI DI BASE

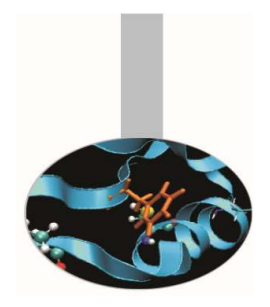

Un sinonimo viene associato ad un'altra entità con l'operatore =>.Dopo questa associazione il "bersaglio" può essere indicato col nome del sinonimo.

TYPE(punto), POINTER :: pt, pqTYPE(punto), TARGET :: p1, p2

pt => p1 ! pt è un nuovo nome per p1pq => p2 ! pq è un nuovo nome per p2

pq = p1 ! Ora p1 e p2 hanno lo stesso valore

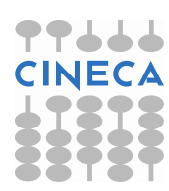

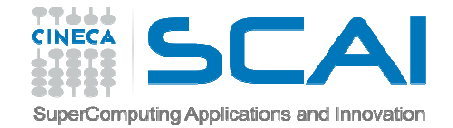

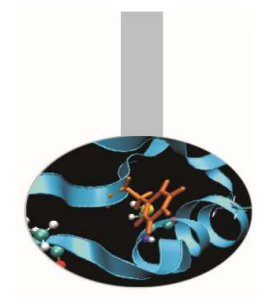

# SINONIMI: ESEMPI

```
REAL, DIMENSION(:), POINTER :: p 
REAL, DIMENSION(-4:5), TARGET :: a p \Rightarrow a! ATTENZIONE: p(-4:5) è sostanzialmente! un nuovo nome per a(-4:5) p \Rightarrow a(:)! in questo caso INVECE p(1:10) e' un! alias di a(-4:5) p \Rightarrow a(-4:5:2)
! Ora p(1:5) si può usare in luogo ! di a(-4:5:2)
```
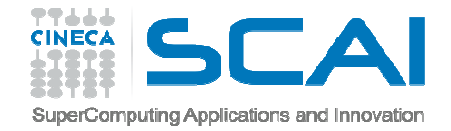

Si deve notare che se un sinonimo punta a una sezione di un vettore omatrice, l'indice del primo elemento è sempre 1.

SINONIMI: ESEMPI

```
REAL, DIMENSION(:), POINTER :: p 
REAL, DIMENSION(:,:), POINTER :: q REAL, DIMENSION(5,6), TARGET :: b p \implies b(3,:)
! p(1:6) è sinonimo per la terza riga! di b(:,:) q \Rightarrow b(2:4,2:4)
! q(1:3,1:3) si può usare in luogo! di b(2:4,2:4))
```
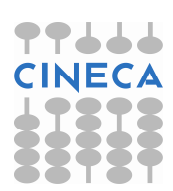

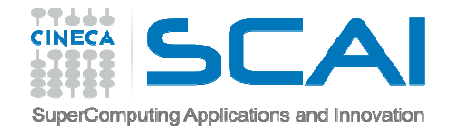

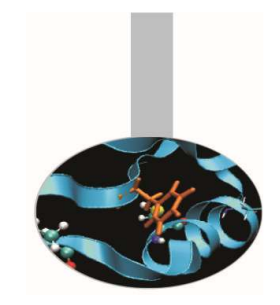

# SINONIMI: ESEMPI

Non è possibile associare un sinonimo a una sezione di array definita con un altro vettore:

```
REAL, DIMENSION(:), POINTER :: pv1REAL, DIMENSION(-3,5), TARGET :: tv1 INTEGER, DIMENSION(3) :: v=(/-3,1,4/)
```
pv1 => tv1(v) ! Non è corretto

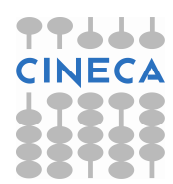

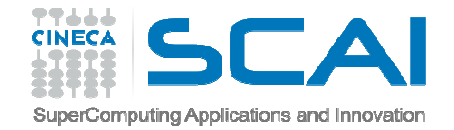

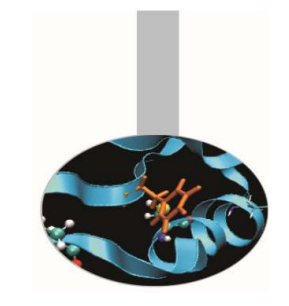

# SINONIMI: SINTASSI

Un sinonimo dopo la dichiarazione ha stato *indefinito*. In pratica è come una variabile cui non è stato associato *nessun valore*.

Un sinonimo viene azzerato (nullified in inglese) con l'istruzione NULLIFY.

E' possibile azzerare i puntatori già nella dichiarazione, per mezzo della funzione intrinseca NULL:

```
REAL, POINTER :: p(:)=>NULL() TYPE stringa
CHARACTER, POINTER :: car(:)=>NULL() END TYPE
```
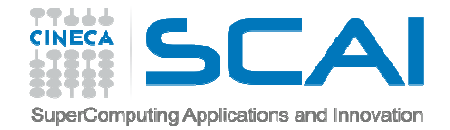

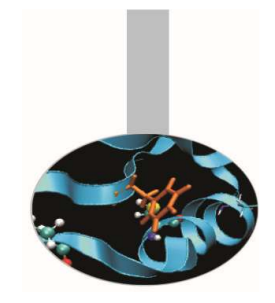

# SINONIMI: SINTASSI

Un sinonimo si dice associato quando lo si mette in relazione ad un'altra entità con l'operatore =>, oppure gli si associa memoria con ALLOCATE.

Lo stato di un sinonimo può essere verificato con la funzione intrinseca ASSOCIATED:

```
REAL, DIMENSION(:,:), POINTER :: q REAL, DIMENSION(5,6), TARGET :: b
```

```
WRITE(*,*) ASSOCIATED(q) ! Non valido: Q e' indefinito
```

```
NULLIFY(q); WRITE(*,*) ASSOCIATED(q) ! .FALSE.
```

```
q \Rightarrow b; WRITE(*,*) ASSOCIATED(q) ! .TRUE.
```
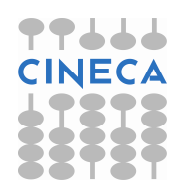

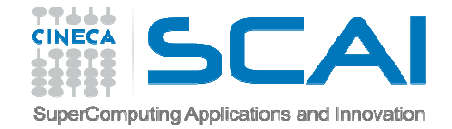

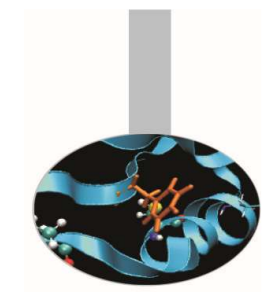

# SINONIMI: SINTASSI

Un sinonimo si può usare come qualsiasi altra entità dello stesso tipo e rango purché gli si associ memoria con ALLOCATE, analogamente a quanto si fa con i puntatori del C.

```
REAL, DIMENSION(:,:), POINTER :: q REAL, DIMENSION(5,6), TARGET :: b WRITE(*,*) ASSOCIATED(q) ! Non valido: Q è indefinitoNULLIFY(q); ALLOCATE(q(5,6),STAT=st) ! Assegna memoriaWRITE(*,*) ASSOCIATED(q) ! .TRUE.
! Si può usare q come una normale matrice:q(:,:) = b(:,:)DEALLOCATE(q) ! Si libera la memoria assegnata WRITE(*,*) ASSOCIATED(q) ! .FALSE.
```
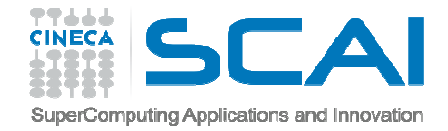

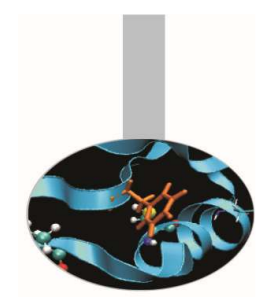

# SINONIMI E TIPI DERIVATI

<sup>I</sup> sinonimi possono essere utilizzati come componenti di un tipo derivato.

```
TYPE dati 
INTEGER :: lda, ldb
INTEGER, DIMENSION(:,:), POINTER :: indici 
REAL(8), DIMENSION(:,:), POINTER :: valori 
REAL(8), DIMENSION(:,:), POINTER :: coordinate END TYPE
```
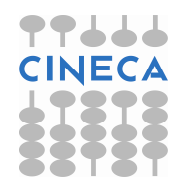

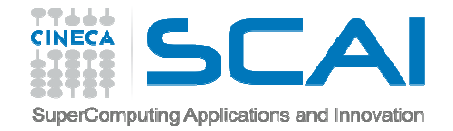

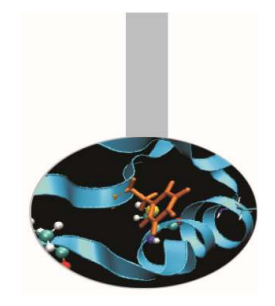

# SINONIMI E MEMORIA

Quando si usano i sinonimi per gestire la memoria dinamicamente occorre fare particolare attenzione a liberare la memoria assegnata (con il comando DEALLOCATE) appena non è più necessaria, altrimenti si rischia di lasciare in giro "buchi" di memoria inutilizzabile.

```
REAL, DIMENSION(:,:), POINTER :: q
```

```
ALLOCATE(q(30000,40000),STAT=st)! Più di 1 GB associato a q NULLIFY(q) ! Ora quel GB non è più accessibile
```
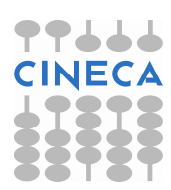

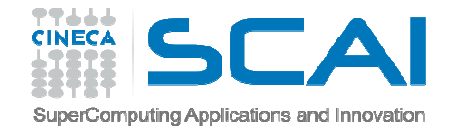

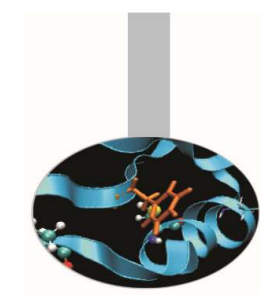

# SINONIMI E MEMORIA

Un altro pericolo da evitare è quello del cosiddetto *sinonimo sospeso*<sup>o</sup>*dangling pointer*:

```
REAL, POINTER :: p1, p2
ALLOCATE (p1) p1 = 3.4 
p2 => p1 
DEALLOCATE (p1)
```
Dopo che p1 è stato "deallocato", la variabile alla quale puntava p2 <sup>è</sup> scomparsa: p2 diventa un sinonimo sospeso e ogni riferimento a<br>...? nredurrà ricultati inattendibili p2 produrrà risultati inattendibili.

In questi casi è necessario azzerare p2 subito dopo la deallocazione di p1.

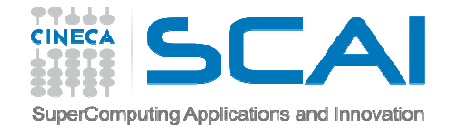

#### ESERCIZIO

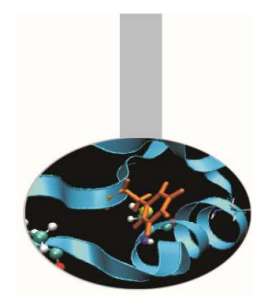

1. Prevedere quali valori verrebbero stampati dal codice seguente:

```
PROGRAM sinonimiREAL, POINTER :: p, qREAL, TARGET :: t1 = 3.4, t2 = 4.5p \Rightarrow t1PRINT ^*, "Dopo p \Rightarrow t1, ASSOCIATED(p) = ", ASSOCIATED(p)
  q \Rightarrow t1PRINT ^*, "Dopo q => t1, ASSOCIATED(q) = ", ASSOCIATED(q)
  PRINT *,"ASSOCIATED(p, q) = ", ASSOCIATED(p, q)PRINT *,"MA ASSOCIATED(p, t2) = ", ASSOCIATED(p, t2)NULLIFY(p)PRINT *,"Dopo NULLIFY, ASSOCIATED(p) = ", ASSOCIATED(p)END PROGRAM sinonimi
```
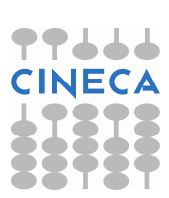

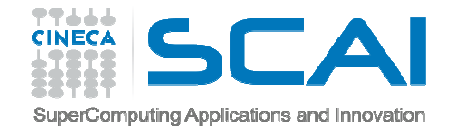

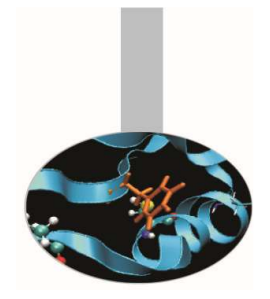

# VETTORI DI SINONIMI: SINTASSI

Sembrerebbe immediato definire un vettore di sinonimi usando la sintassi INTEGER, DIMENSION(10,10), POINTER :: tabella

- ma questa è **in concorrenza** con la sintassi con la quale si dichiara un sinonimo: infatti, per definizione, un sinonimo non ha dimensioni predefinite.
- Di conseguenza, in Fortran 90 non è possibile definire in modo diretto un vettore di sinonimi.

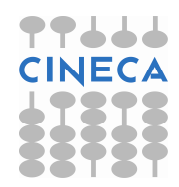

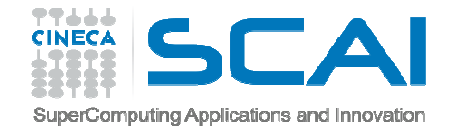

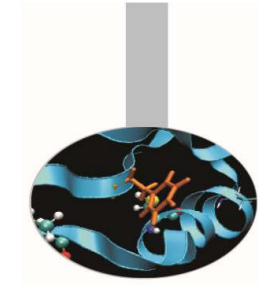

# VETTORI DI SINONIMI: SINTASSI

Si aggira il problema definendo in modo opportuno un tipo personalizzato:

TYPE tabella INTEGER, DIMENSION(:), POINTER :: lista END TYPE tabella

TYPE(tabella), DIMENSION(10,10) :: elenchi

dove *ogni elemento* della matrice elenchi è un dato di tipo tabella e di conseguenza contiene un sinonimo.

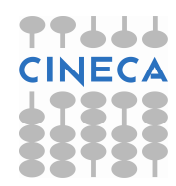

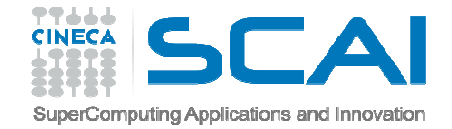

# VETTORI DI SINONIMI: SINTASSI

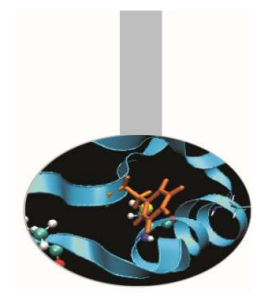

L'esempio appena mostrato permette di realizzare in Fortran qualcosa che si avvicina ad un vettore di sinonimi, ma deve essere completato riservando la memoria necessaria ad ogni oggetto:

TYPE tabella INTEGER, DIMENSION(:), POINTER :: lista END TYPE tabella

```
INTEGER, DIMENSION(100) :: a
TYPE(tabella), DIMENSION(10,10) :: elenchi
```

```
ALLOCATE(elenchi(j,i)%lista(100),STAT=st)
```

```
element(j,i)%lista(n) = a(n)
```
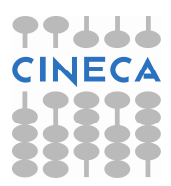

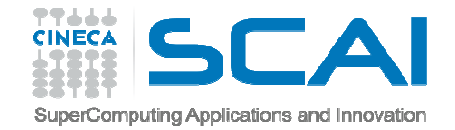

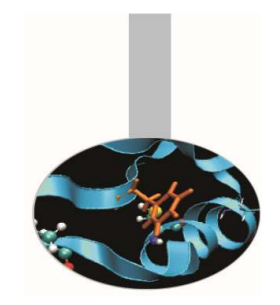

Può accadere in un programma di dover gestire una porzione di matrice, per esempio le metà inferiore o superiore separatamente.

> d s s <sup>s</sup> <sup>s</sup> <sup>s</sup> <sup>s</sup> <sup>s</sup> <sup>s</sup> <sup>s</sup>i d s s s s s s s s i i d s s s s s s s i i i d s s s s s s <sup>i</sup> <sup>i</sup> <sup>i</sup> <sup>i</sup> d s s <sup>s</sup> <sup>s</sup> <sup>s</sup> <sup>i</sup> <sup>i</sup> <sup>i</sup> <sup>i</sup> <sup>i</sup> d s s <sup>s</sup> <sup>s</sup> <sup>i</sup> <sup>i</sup> <sup>i</sup> <sup>i</sup> <sup>i</sup> <sup>i</sup> d s s <sup>s</sup> <sup>i</sup> <sup>i</sup> <sup>i</sup> <sup>i</sup> <sup>i</sup> <sup>i</sup> <sup>i</sup> d s s <sup>i</sup> <sup>i</sup> <sup>i</sup> <sup>i</sup> <sup>i</sup> <sup>i</sup> <sup>i</sup> <sup>i</sup> d s <sup>i</sup> <sup>i</sup> <sup>i</sup> <sup>i</sup> <sup>i</sup> <sup>i</sup> <sup>i</sup> <sup>i</sup> <sup>i</sup> <sup>d</sup>

Nello schema le metà superiore, inferiore e la diagonale sono indicate con le lettere s, i <sup>e</sup> d rispettivamente.

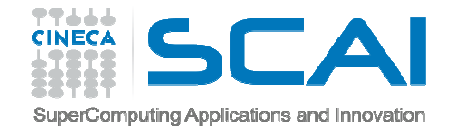

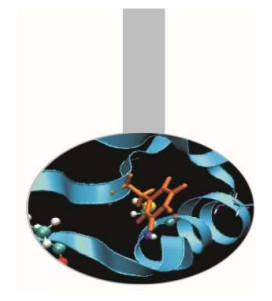

Se è necessario ad esempio considerare solo la metà inferiore di una matrice, può essere inutile o addirittura impossibile memorizzare l'intera matrice. In questo caso si pone il problema di come memorizzare la sola porzione che interessa senza dover sprecare inutilmente la memoria.

Una tecnica possibile fa uso di un vettore  $\mathbb {V}$  che memorizza i valori ed un indice  $\mathbb {I}$ che registra dove inizia ogni nuova riga:

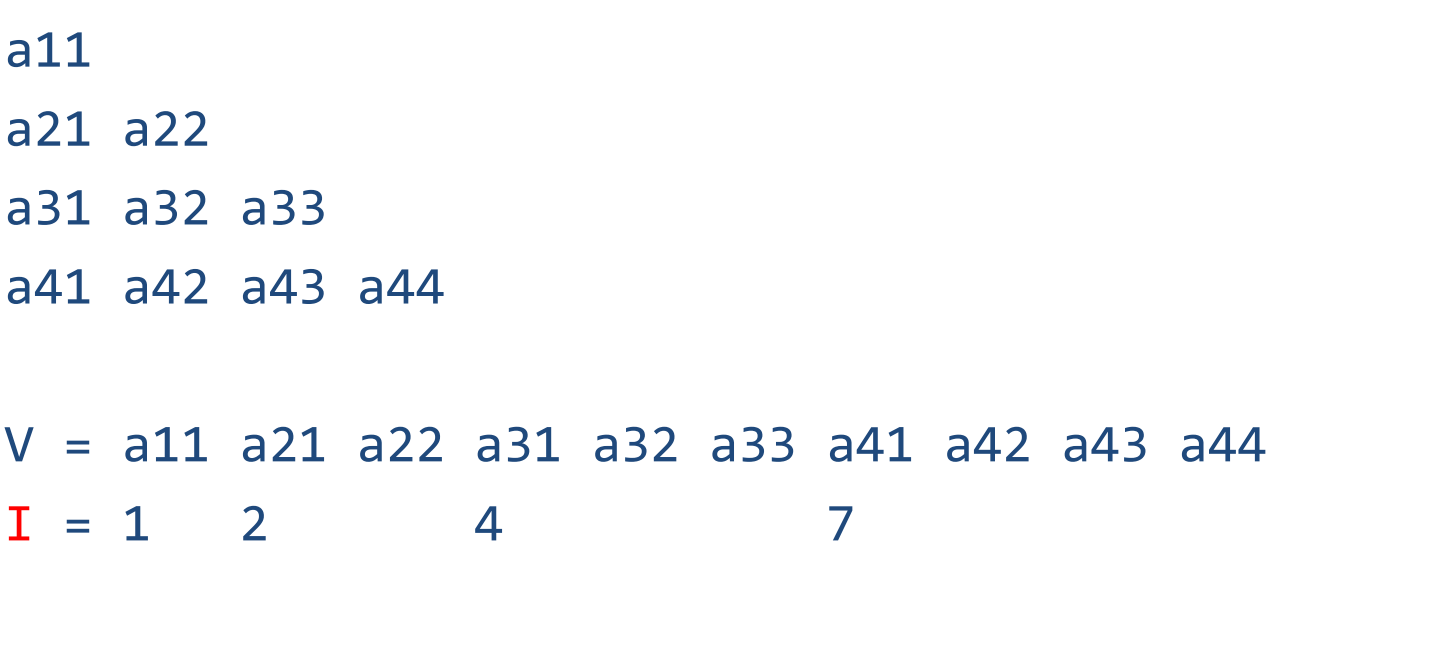

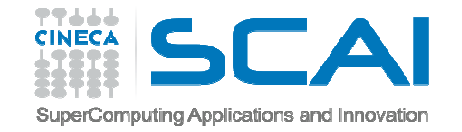

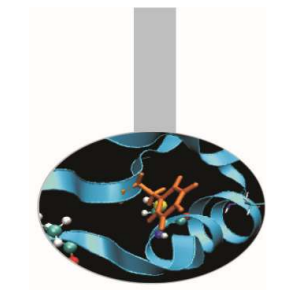

```
PROGRAM matrice_1IMPLICIT NONE
INTEGER, PARAMETER :: Nda = 10 ! Numero di righe
INTEGER, PARAMETER :: Ndat = Nda + ( Nda * Nda ) / 2REAL(8), DIMENSION(Ndat) :: ati | vettore dati

INTEGER, DIMENSION(Nda) :: i_ati ! vettore indici
    INTEGER :: ir, ic, i, indAti(:) = 0.0d0 ! Vettore dei dati
```

```

i_ati(:) = 0 ! Vettore degli indiciind = \theta
```
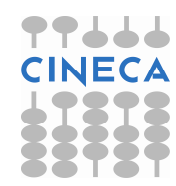

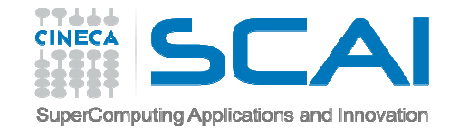

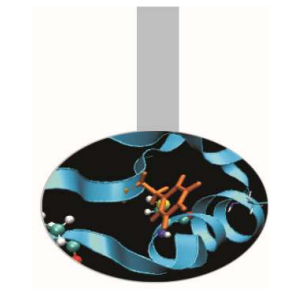

```
DO ir = 1, Nda
       DO ic = 1, ir ! Si definiscono i valori per ATIind = ind + 1
               IF ( ic == 1 ) THEN         !     Inizio riga
                     i ati(ir) = ind
              ENDIF\textsf{ati}(\textsf{ind}) = \textsf{ir} + \textsf{ic}END DOEND DODO ir = 1, Nda

WRITE(*,*) "ATI(",ir,",:) = ",&& ( ati(i\_ati(in) + ic), ic = 0, (ir - 1) )
    END DO END PROGRAM matrice_1
```
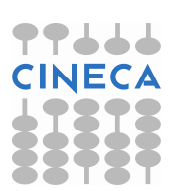

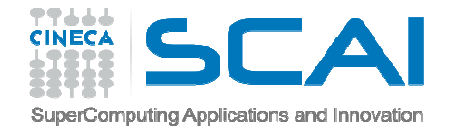

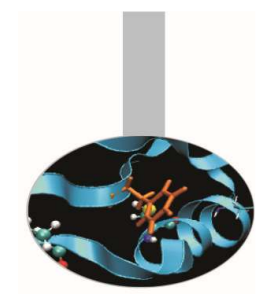

Con i sinonimi è possibile strutturare i dati in modo piùespressivo, senza rinunciare a risparmiare memoria:

```
TYPE riga 
REAL(8), DIMENSION(:), POINTER :: col END TYPE riga
```

```
INTEGER, PARAMETER :: nr=1000 
TYPE (riga), DIMENSION(nr) :: matA_rig
```

```
ALLOCATE(matA_rig(i)%col(nc), STAT=st)
```
Grazie a questa struttura, l'elemento matA rig(i)  $\text{mod}(j)$ corrisponderebbe all'elemento  $A(i, j)$ .

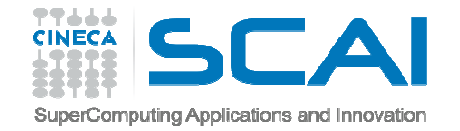

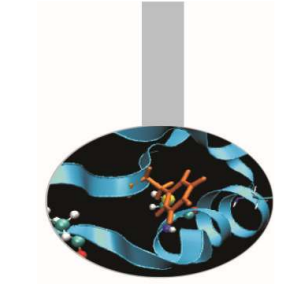

```
PROGRAM matrice_2TMPI TCTT NONF

INTEGER, PARAMETER :: Nda = 10 ! Matrice matA, implementata con i tipi derivatiTYPE riga 
REAL(8), DIMENSION(:), POINTER :: col END TYPE riga 
TYPE (riga),ALLOCATABLE, DIMENSION(:) :: matA_rigINTEGER :: ir, ic! Si riserva la memoria necessaria 
ALLOCATE(matA_rig(Nda), STAT=ic) DO ir = 1, Nda 
ALLOCATE(matA_rig(ir)%col(ir), STAT=ic) matA rig(ir)%col = 0.0D0
     END DO
```
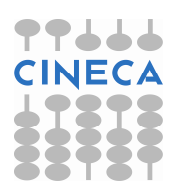

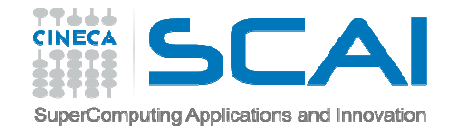

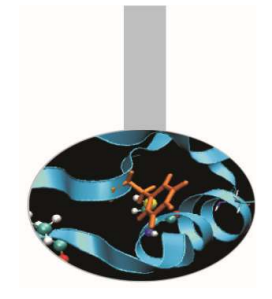

```
! Si definiscono i valori per matA DO ir = 1, Nda

DO ic = 1, ir 
matA_rig(ir)%col(ic) = ir + ic END DO END DO DO ir = 1, Nda

print*,"matA_rig(",ir,") = ",matA_rig(ir)%col(:) END DOEND PROGRAM matrice_2
```
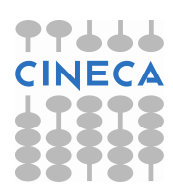

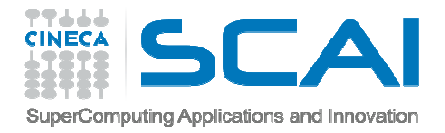

# SINONIMI E PROCEDURE

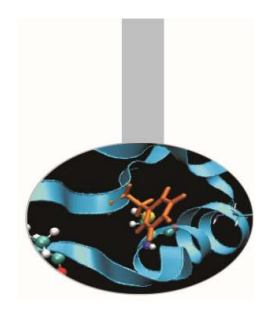

- $\bullet$ I sinonimi possono essere passati in argomento alle procedure.
- • In questo caso la memoria può essere associata e disassociata ai sinonimi anche **nella procedura**.
- Una procedura con argomenti dummy dichiarati POINTER <sup>o</sup> TARGET deve avere un'**interfaccia esplicita**.
- $\bullet$  Ad una procedura con argomento sinonimo gli deve essere passato un sinonimo dello stesso tipo e rango.
- $\bullet$  Un argomento sinonimo dummy non può avere l'attributo INTENT.
- Passare ad una procedura un sinonimo come argomento **non dichiarato** POINTER equivale a passare alla procedura il "bersaglio" del sinonimo.

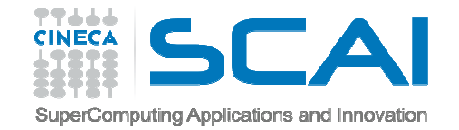

#### SINONIMI E PROCEDURE: ESEMPIO

```
PROGRAM SinonimiTNTFRFACE
        ! Interface facoltativa per sub1SUBROUTINE sub1(b) 
REAL, INTENT(INOUT), DIMENSION(:,:) :: b END SUBROUTINE sub1 ! Interface obbligatoria per sub2SUBROUTINE sub2(b) 
REAL, DIMENSION(:,:), POINTER :: b END SUBROUTINE sub2 END INTERFACE 
REAL, DIMENSION(:,:), POINTER :: p ALLOCATE (p(50, 50)) CALL sub1(p) CALL sub2(p) END PROGRAM Sinonimi
```
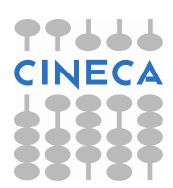

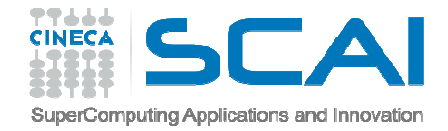

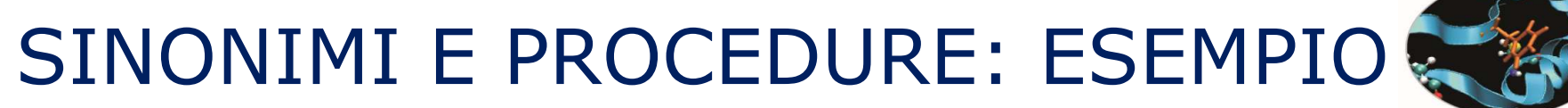

```
SUBROUTINE sub1(b) 
REAL, INTENT(INOUT), DIMENSION(:,:) :: b END SUBROUTINE sub1
```
Nell'esempio illustrato l'interfaccia esplicita per la procedura SUB1 non è obbligatoria: il suo unico argomento sarà considerato nel seguente modo:

```
REAL, DIMENSION(:,:) :: b
```
quindi come una matrice di forma presunta. Non può avere l'attributo POINTER, ma può avere un INTENT esplicito.

```
SUBROUTINE sub2(b) 
REAL, DIMENSION(:,:), POINTER :: b END SUBROUTINE sub2
```
Viceversa SUB2 deve avere un'interfaccia esplicita, ma il suo argomento non può avere un INTENT.

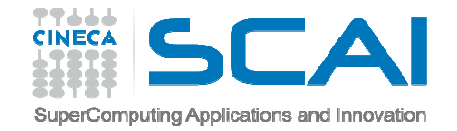

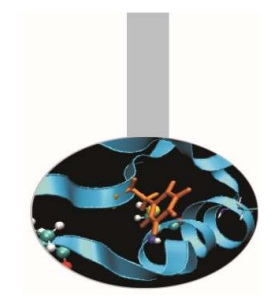

# FUNZIONI SINONIMO

Il risultato di una funzione può essere un sinonimo.E' utile definire una funzione di questo tipo se non si può prevedernel'occupazione di memoria.

```
FUNCTION NumeriPrimi(max) RESULT(lista) IMPLICIT NONE 
INTEGER, INTENT(INOUT) :: max
INTEGER, DIMENSION(:), POINTER :: lista
```
. . .

RETURN END FUNCTION NumeriPrimi

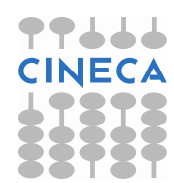

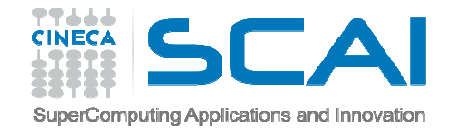

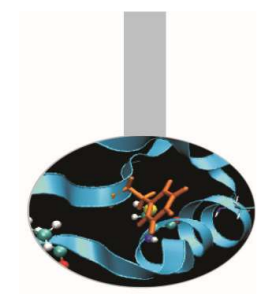

# FUNZIONI SINONIMO

L'interfaccia di una funzione sinonimo deve essere esplicita.

```
PROGRAM primi 
IMPLICIT NONE INTEGER :: n TNTFRFACE

FUNCTION NumeriPrimi(max) RESULT(lista) TMPI TCTT NONE

INTEGER, INTENT(INOUT) :: max
INTEGER, DIMENSION(:), POINTER :: lista END FUNCTION NumeriPrimiEND INTERFACE
```
END PROGRAM primi

 $\bullet$   $\bullet$   $\bullet$ 

ESEMPIO: il crivello di Eratostene - Primi.f90

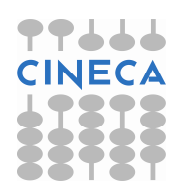

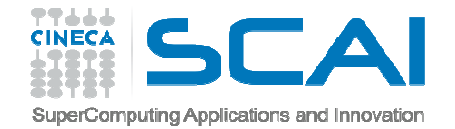

# FUNZIONI SINONIMO

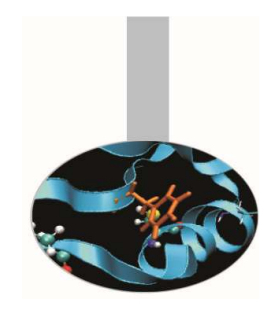

Esercizio: modificare l'esempio Primi.f90 che implementa il crivello di Eratostene in modo che il risultato sia un array con i soli numeri primi trovati; utilizzare POINTER e ALLOCATE

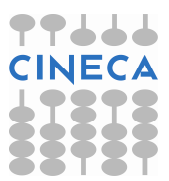

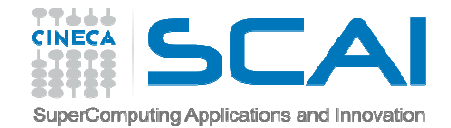

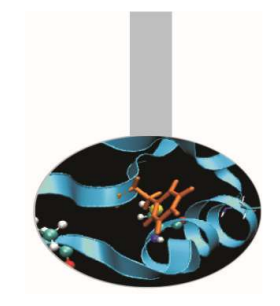

#### OPERATORI SINONIMO(Fortran 2003)

Lo standard FORTRAN 2003 permette di associare un nuovo nome agli operatori personalizzati definiti in un modulo.

MODULE vettoriINTERFACE OPERATOR (.turn.)MODULE PROCEDURE rigiraEND INTERFACE

END MODULE vettori

. . .

PROGRAM giriamoUSE vettori, OPERATOR(.gira.) => OPERATOR(.turn.). . .

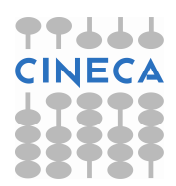

END PROGRAM giriamo

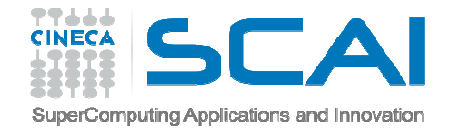

### LISTE PUNTATE

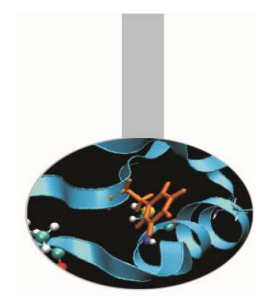

Una lista puntata è un insieme di oggetti, l'uno legato al successivo.

In generale ad una lista si possono aggiungere e togliere elementi in ordine casuale.

In Fortran è facile generare liste con tipi personalizzati contenenti sinonimi ad oggetti dello stesso tipo.

```
TYPE nodo 
TYPE(dati_reali) :: valore 
TYPE(nodo), POINTER :: succ, precEND TYPE nodo
```
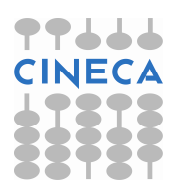

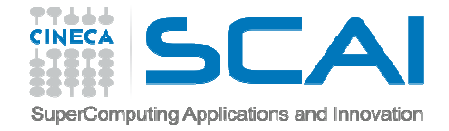

#### PILA

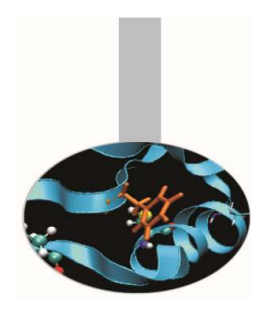

Una catasta è una lista con la particolarità che gli elementi si possono estrarre solo in ordine inverso all'ordine di immissione,ovvero dal più giovane al più vecchio.

```
TYPE elemento 
TYPE(dati_reali) :: valore 
TYPE(elemento), POINTER :: precEND TYPE elemento
```
TYPE(elemento) :: corr, temp

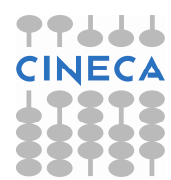

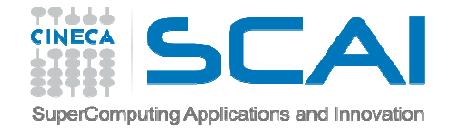

#### **CODE**

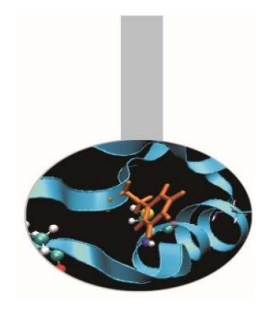

Viceversa una coda è una lista in cui gli elementi si possono estrarre in ordine di immissione, ovvero dal più vecchio al più giovane.

TYPE elemento INTEGER :: valore TYPE (elemento), POINTER :: proxEND TYPE elemento

TYPE (elemento), POINTER :: primo, ultimo, corr

Esempio: Coda.f90

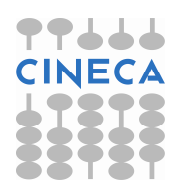

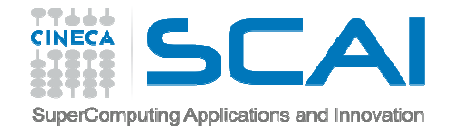

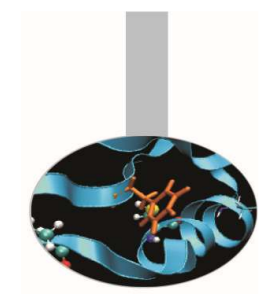

#### **ESERCIZI**

Esercizio: realizzare un esempio di pila. Gli elementi e gli oggetti di partenza potrebbero essere implementati come segue:

```
TYPE elemento 
TYPE(dati_reali) :: valore 
TYPE(elemento), POINTER :: precEND TYPE elemento
```
TYPE(elemento) :: corr, temp

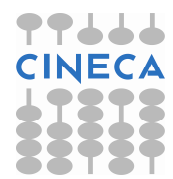